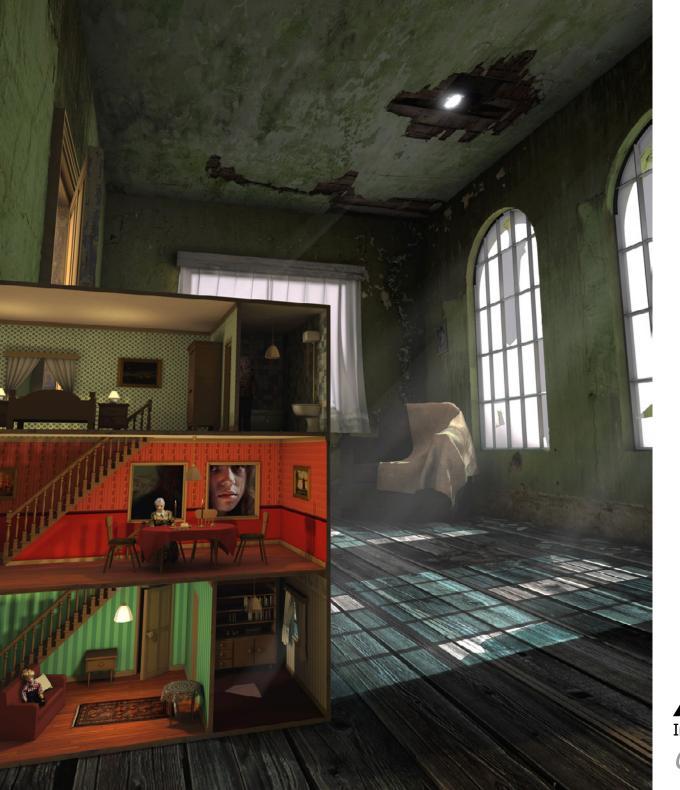

# **AR0771 - Introduction**Introduction to AR0771 - Beyond 3D Computer Visualisation

Chair of Design Informatics

## Why this course?

#### What you imagined:

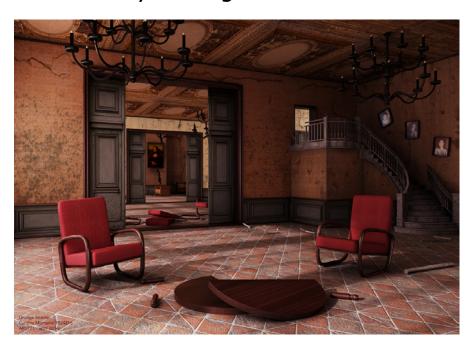

#### What you got instead:

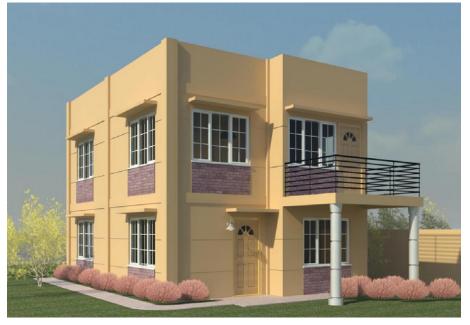

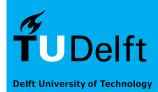

### Course Layout

Artist's Impression

Goal: Create an well balanced A1 poster.

You will create one artist impression render which shows an atmospheric architectural setting.

Base this setting on a already designed building. This can be either your own design or an already existing building.

You can also use a favorite quote from a movie, poem or book as inspiration.

The poster should be interesting to look at for at least 2 minutes.

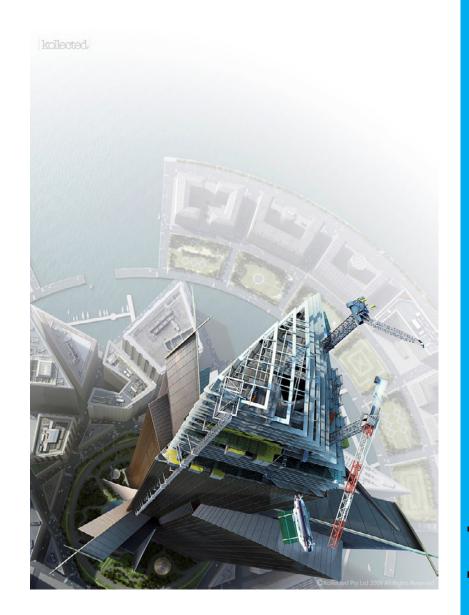

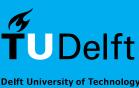

### Where it all begun

"In the year it was released, the Motion Picture Academy refused to nominate Tron for special effects because they said we 'cheated' when we used computers...."

Steven Lisberger 1982

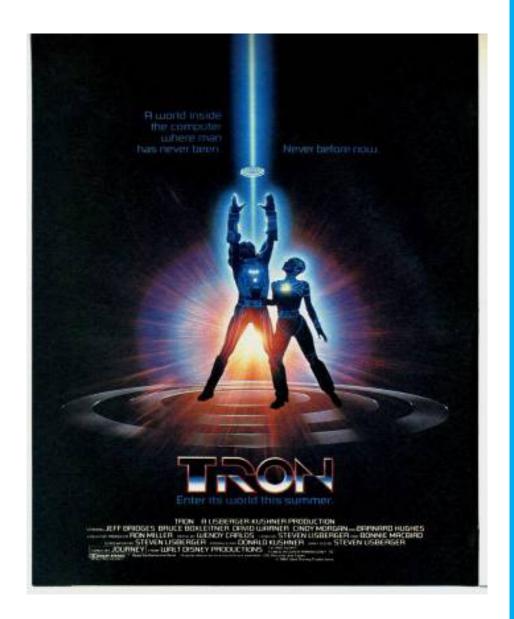

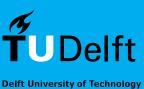

## Computer Generated Imagery

The science and art of creating a 2D image using computers

This image contains the 4 most important aspects of CGI from a 3D model

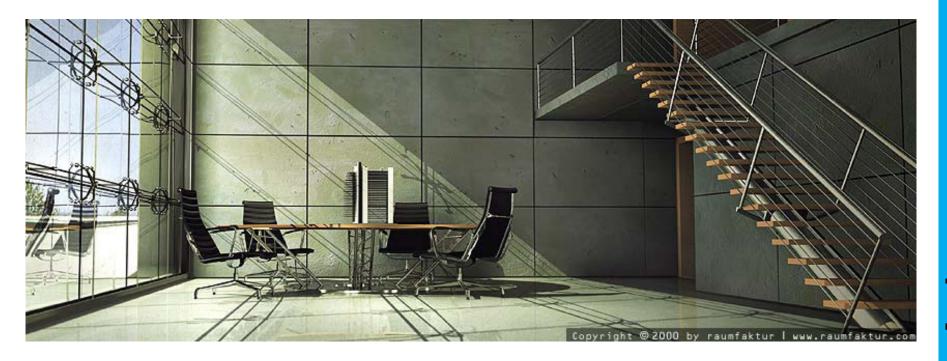

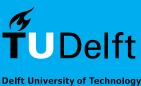

### Elements

- Model
- Lights
- Materials

Camera

These are all combined into a 2D image in a process called rendering

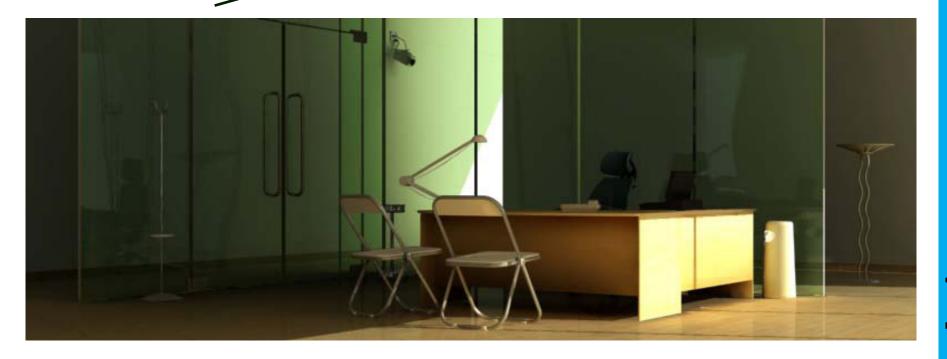

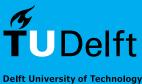

## Forget the box

Think and step outside the box

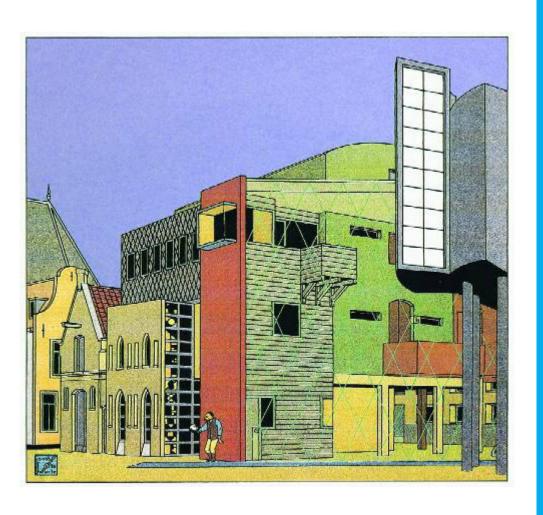

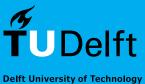

# Experiment

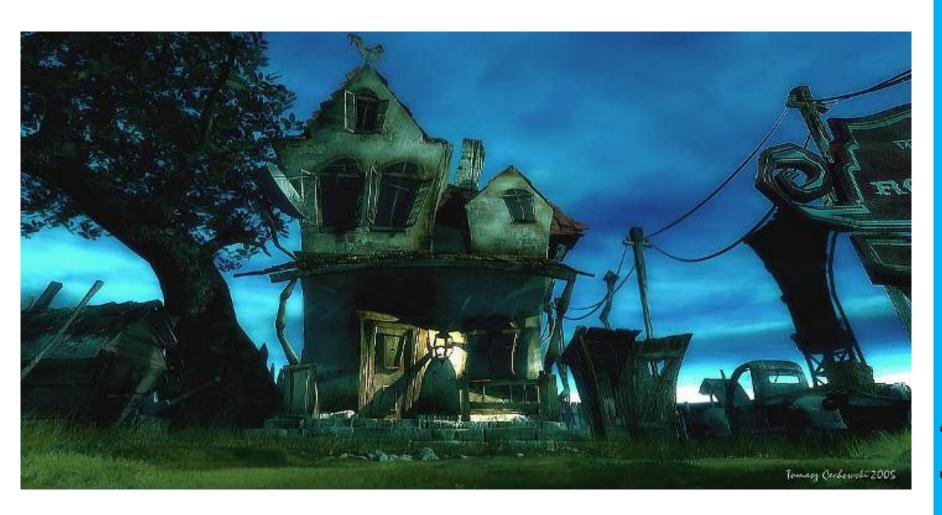

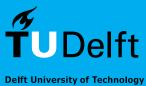

# Try something new

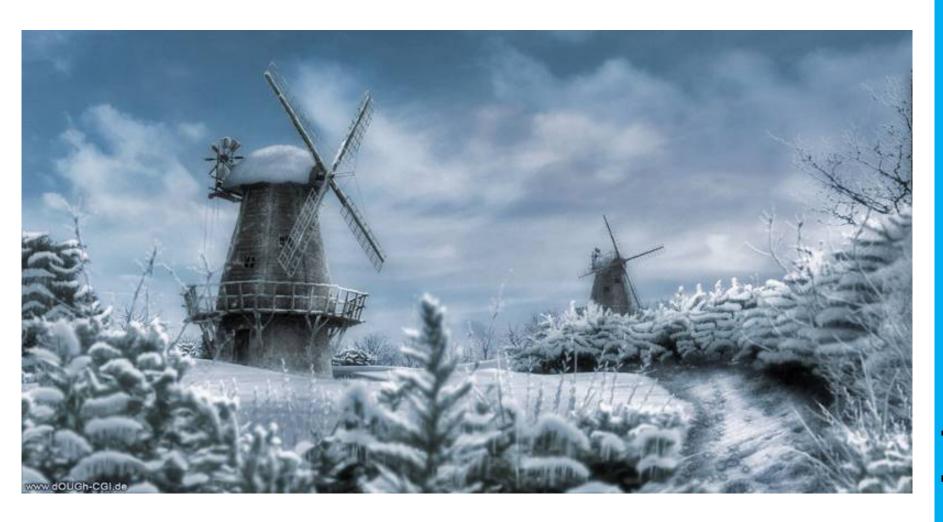

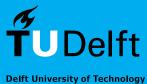

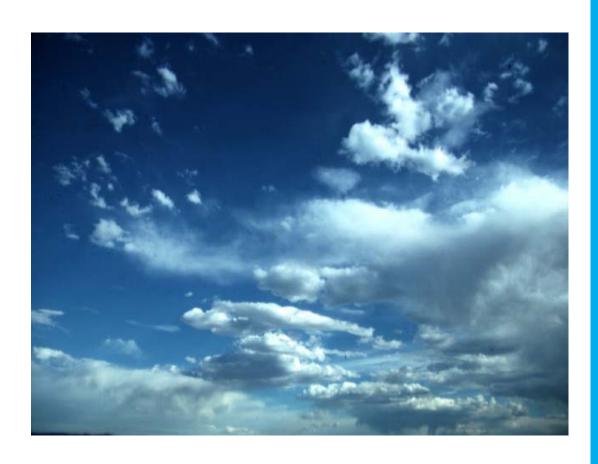

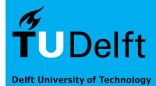

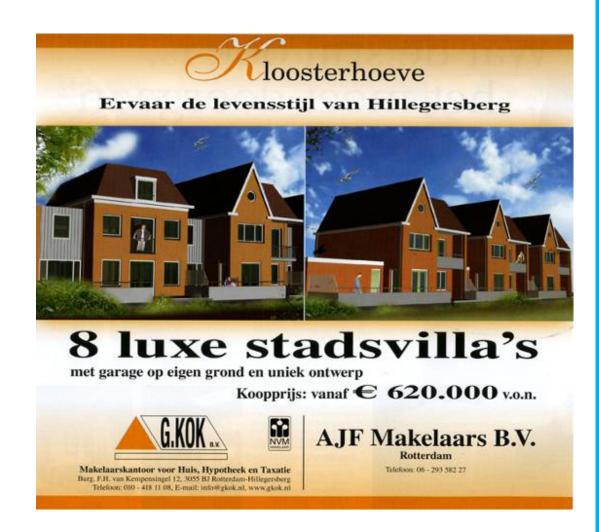

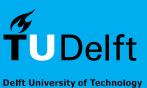

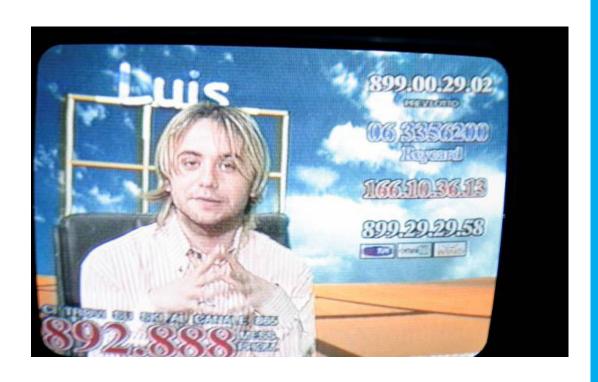

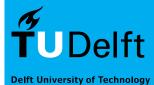

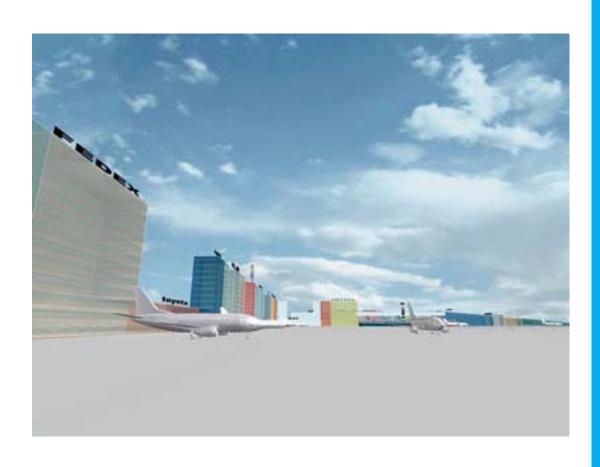

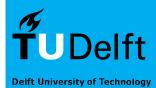

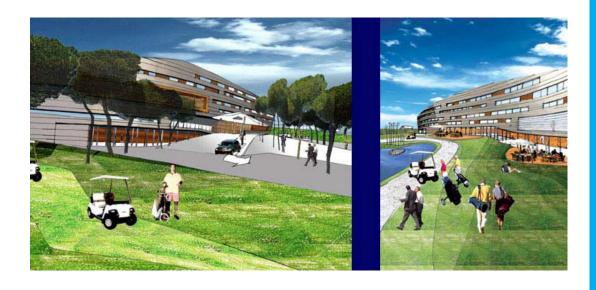

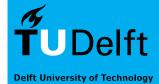

### Workflow

Model only what you see

- Saves time modelling
- Saves time materializing
- Saves time rendering

Start by defining composition and point of view!

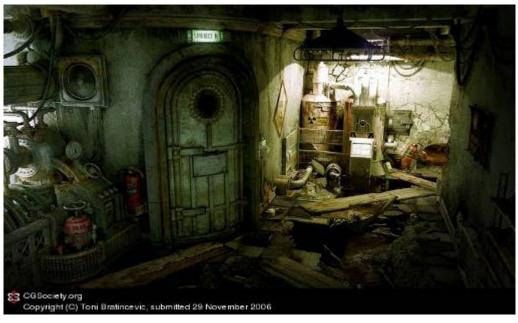

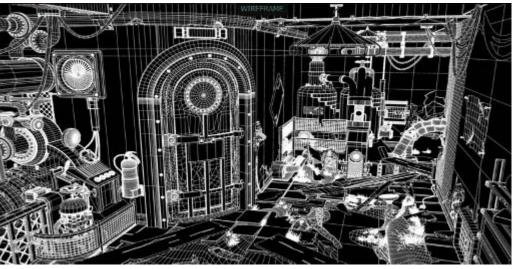

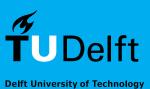

## Workflow - example

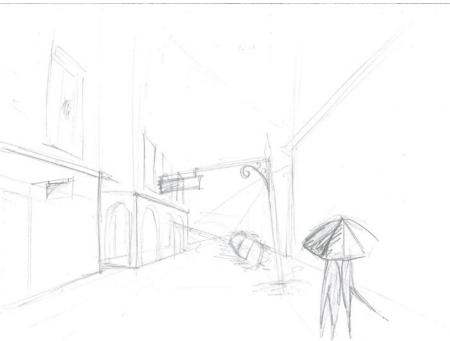

Idea and Composition Sketch

#### Moodboard

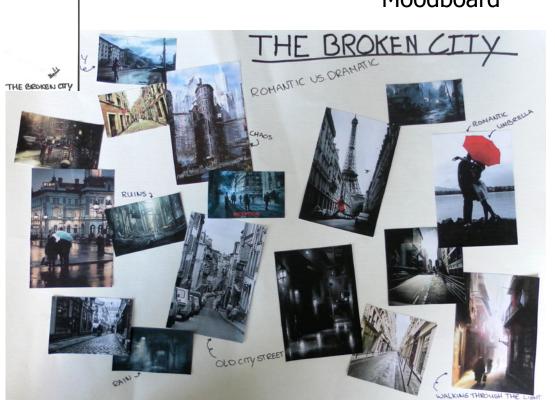

**Design Informatics** 

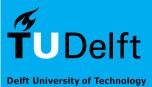

16/45

## Workflow - example

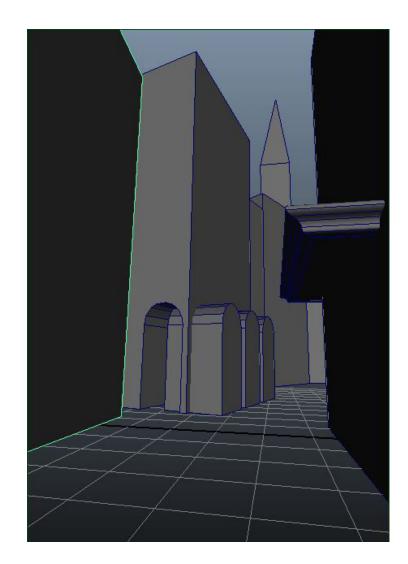

3D model (sketch)

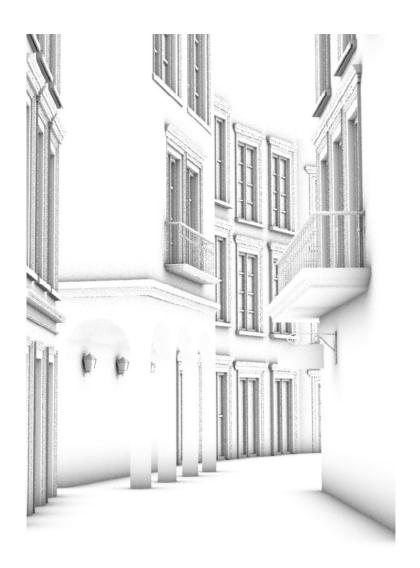

**Ambient Occlusion** 

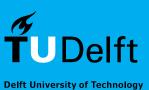

## Workflow - example

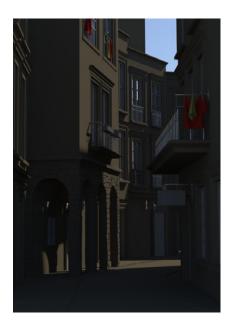

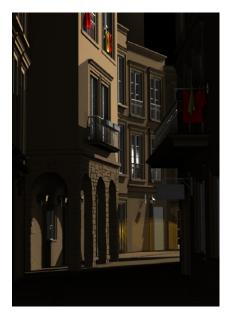

Lighting and materialization

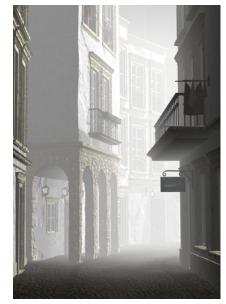

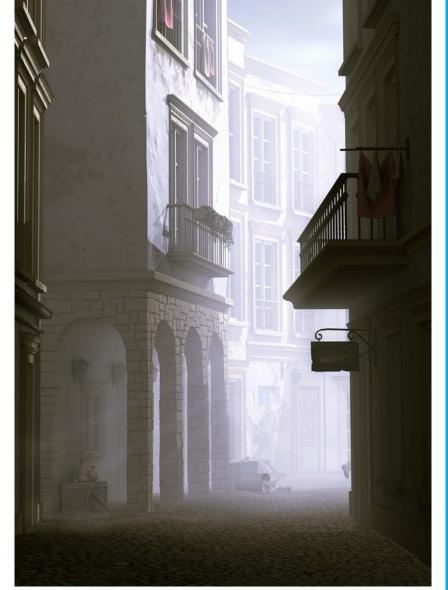

Final poster with post-processing

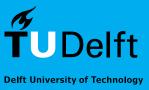

### Workflow

#### Not everything needs to be modeled

- Photoshop is your friend
- Saves time modeling
- Saves time materializing
- Saves time rendering
- Often even looks better

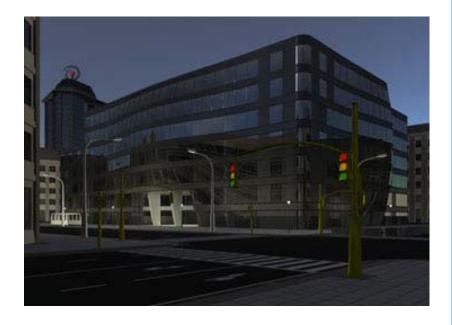

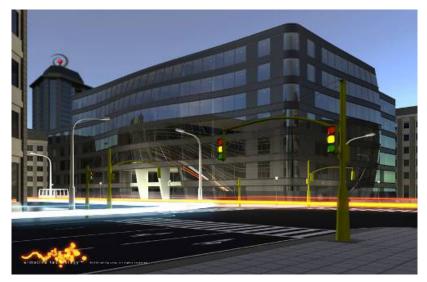

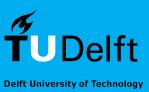

#### Schedule

The complete AR0771 course consists of a lecture and a group session in each week.

Monday 15:45-17:30 Lecture

There are weekly workshops, 4 hours each.

Workshop schedule: TO BE DETERMINED!

During the 4 hour group sessions you will discuss your work with your tutor.

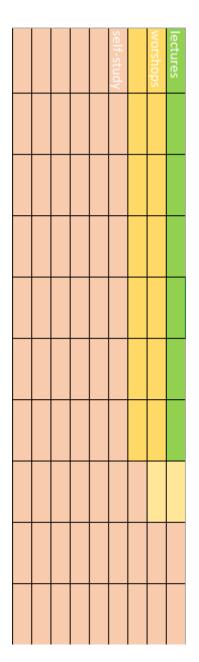

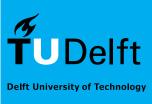

#### Lectures

It is recommended to go to lectures, a broad variety of new topics will be discussed. In the workshops we'll assume that you are familiar with these topics.

#### **NOTE:** this schedule may be subject to change

| Week 1       | Week 2      | Week 3 | Week 4    |
|--------------|-------------|--------|-----------|
| Introduction | Composition | _      | Lighting  |
| Style        | Cameras     |        | Materials |

| Week 5 | Week 6                     | Week 7              |  |
|--------|----------------------------|---------------------|--|
|        | Rendering<br>Render Layers | Post-<br>Production |  |

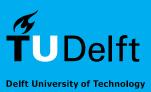

## Workshops & Deadlines

| Week | Workshop    | Assignment                     |  |
|------|-------------|--------------------------------|--|
| 1    | workshop 1  | 1. Tutorial                    |  |
| 2    | workshop 2  | 2. Concept: Moodboard, Sketch  |  |
| 3    | workshop 3  | 3. 3D Model                    |  |
| 4    | workshop 4  | 4. Light Setup                 |  |
| 5    | workshop 5  | 5. Textured Model              |  |
| 6    | workshop 6  | 6. Improved Textured Model     |  |
| 7    | workshop 7  | 7. Composited image            |  |
| 8    | finalizing  |                                |  |
| 9    | final check |                                |  |
| 10   |             | Final poster (print + digital) |  |
|      |             |                                |  |

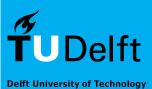

### Workload

The AR0771 course is 6 credits and runs for 10 weeks.

1 credit (ECTS) equals 28 hours of work hence, 6 credits amounts to 168 hours or 17 hours a week.

There is room for your own planning. You can shift the workload to accommodate other deadlines.

But you have to put in the hours to get a good result. It's very much a hands-on course.

There is room to experiment and try. We expect you to do so!

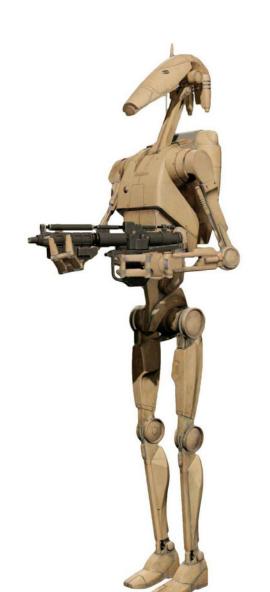

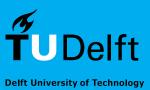

#### **Course Information**

The course description and general information is available on:

#### http://toi.bk.tudelft.nl/ar0771

**T**UDelft Bachelor

Wat your PC heb ik nodio

TOI: Technisch Ontwerp en Informatica - Design Informatics

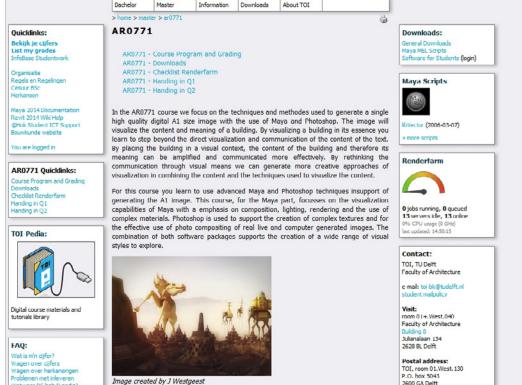

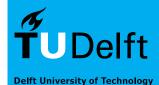

#### **Course Material**

All course material, manuals and tutorials:

#### http://wiki.bk.tudelft.nl/toi-pedia/ar0771

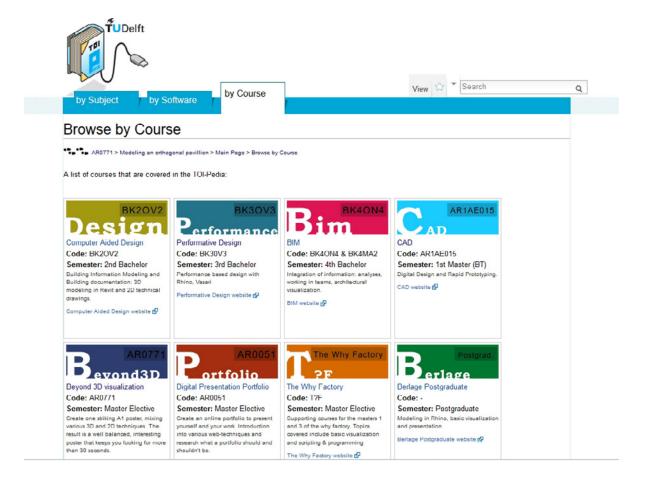

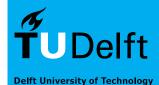

1. Go to the AR0771 TOI-Pedia website http://wiki.bk.tudelft.nl/toi-pedia/AR07711.

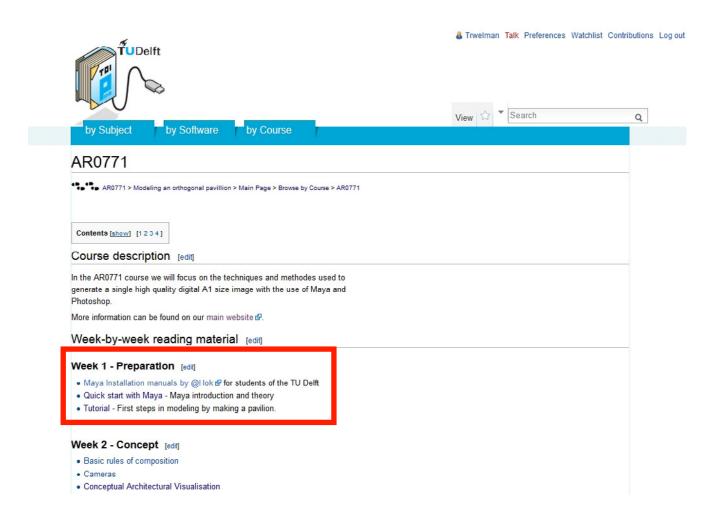

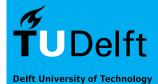

2. Install Maya from students.autodesk.com

manual: http://adhok.bk.tudelft.nl

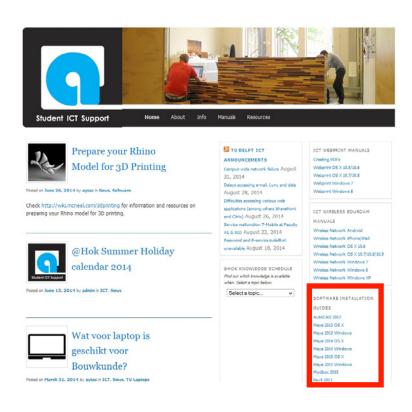

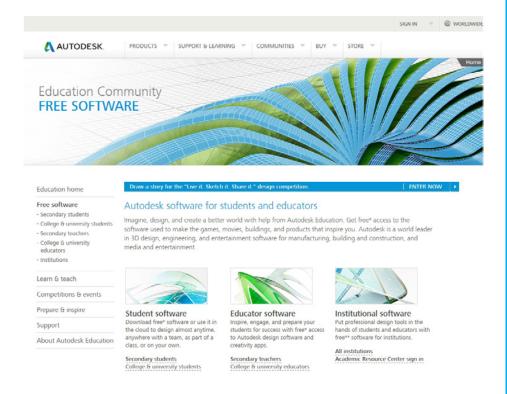

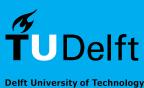

# 3. Read "Quick Start with Maya" for important background information and basics

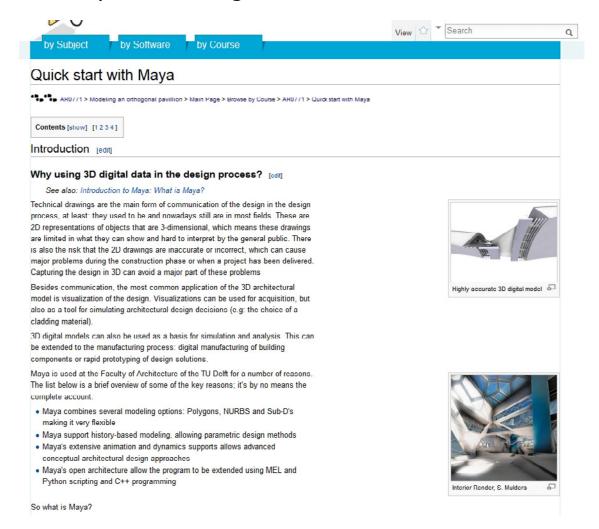

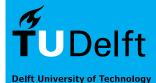

4. Do the "Modeling an orthogonal pavillion" Maya Tutorial (Parc de la Vilette)

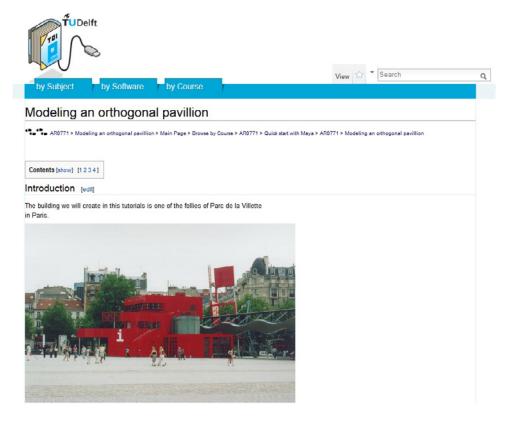

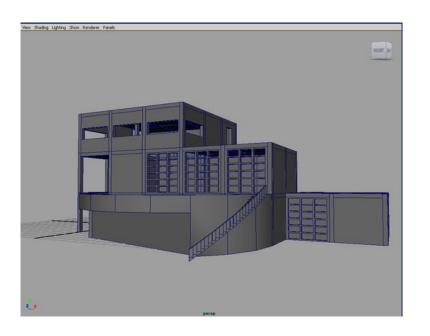

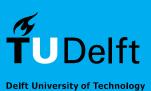

### Assignment

#### This week (week 1)

Finish Parc de la Vilette tutorial

#### Next week (week 2)

Choose the setting and building you want to use for the poster.

Bring images, plans etc. so you can discuss it with your tutors.

Make a preliminary sketch of the composition of the layout of the poster.

Bring it to the worksho. Final versions due on Sunday.

You are **only** allowed to use **pencil and paper**!

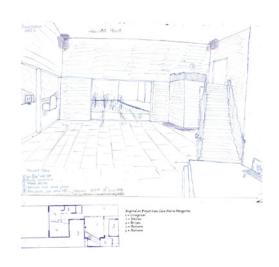

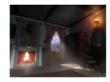

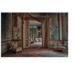

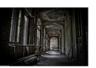

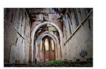

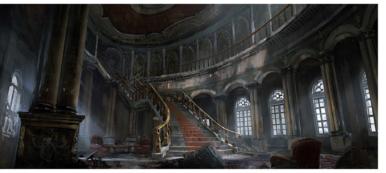

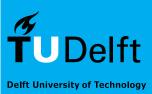

## Assignment

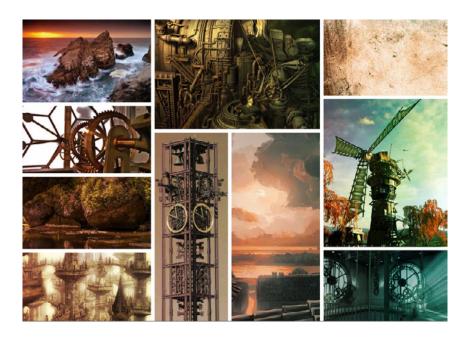

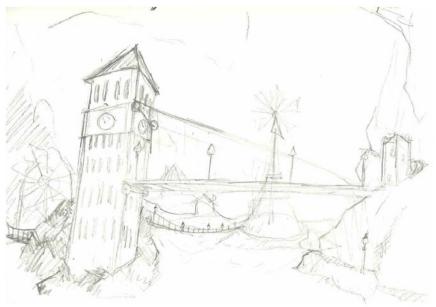

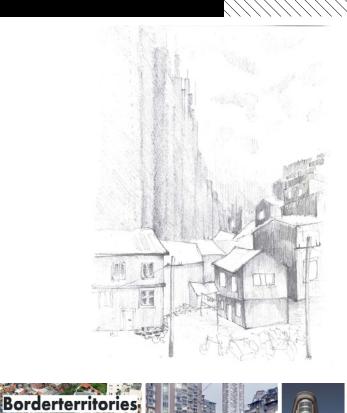

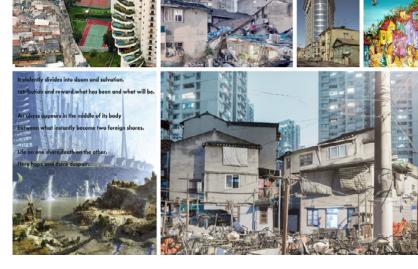

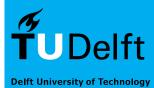

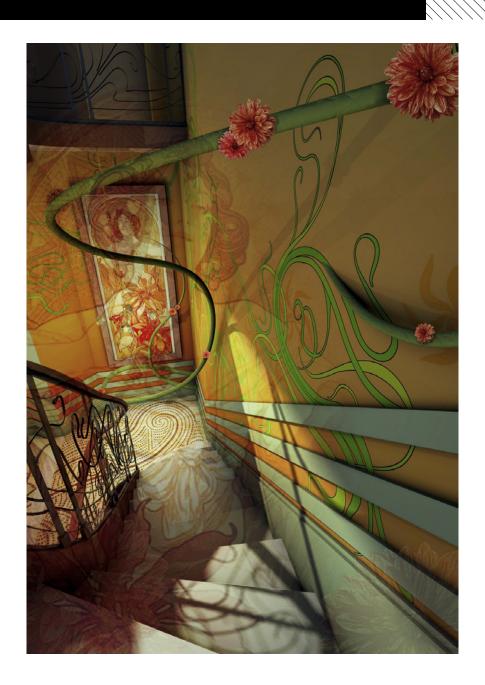

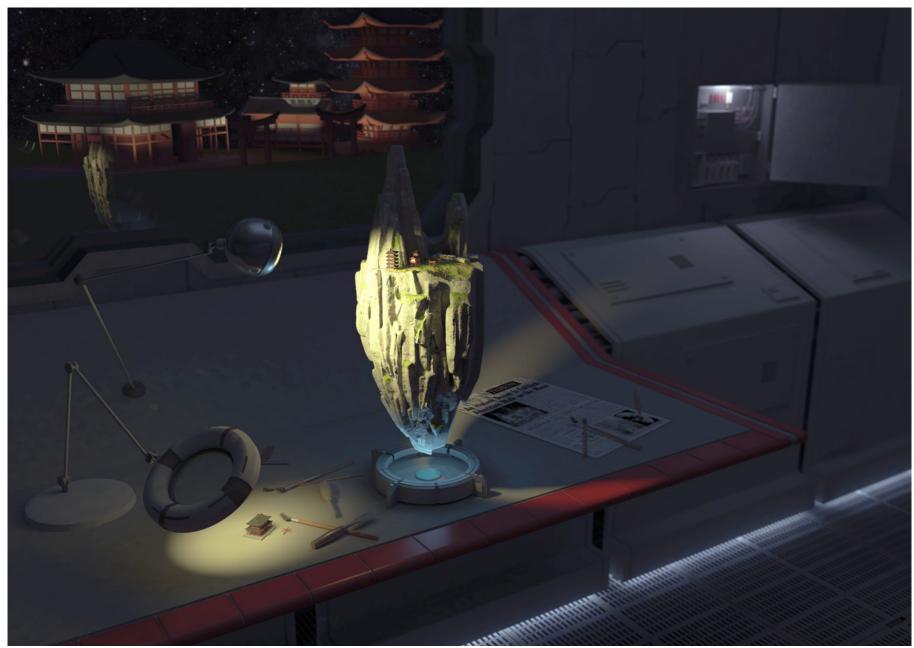

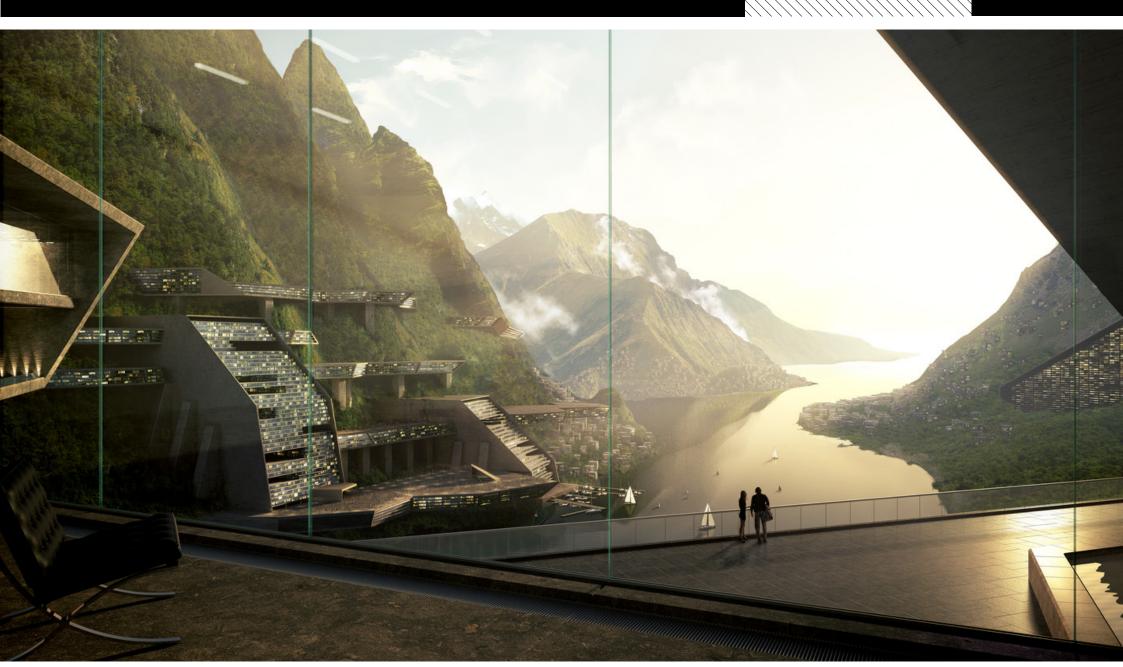

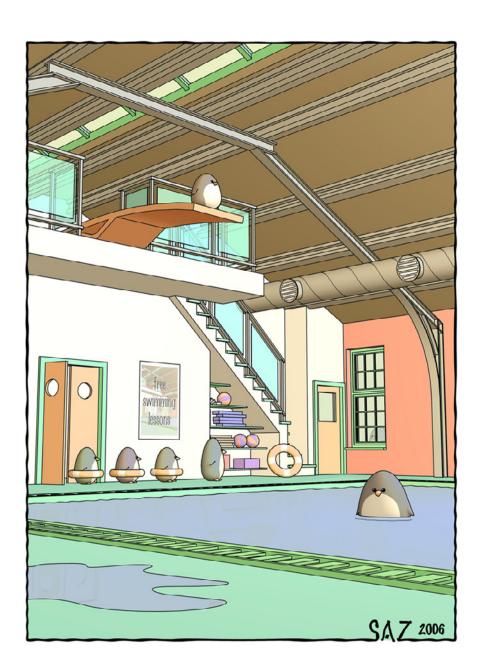

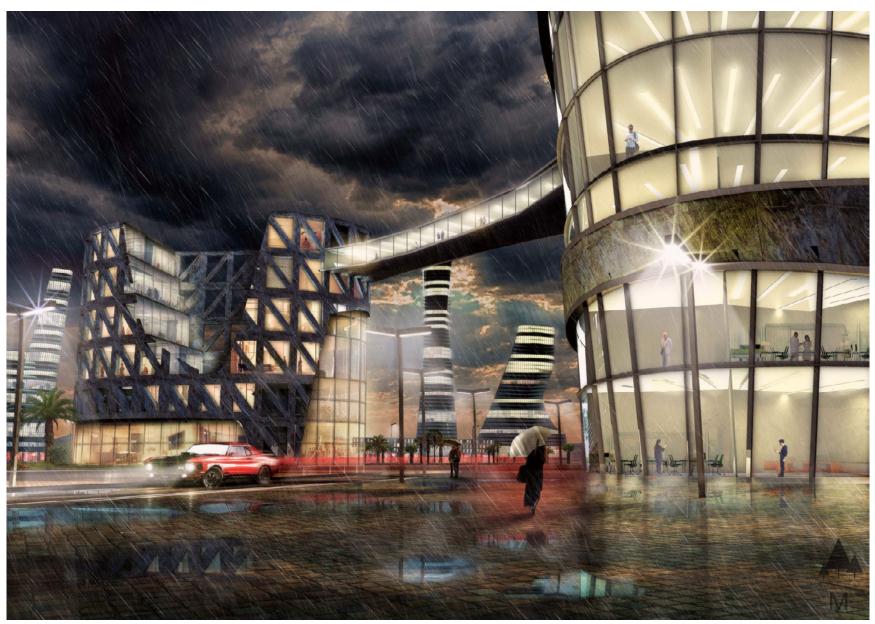

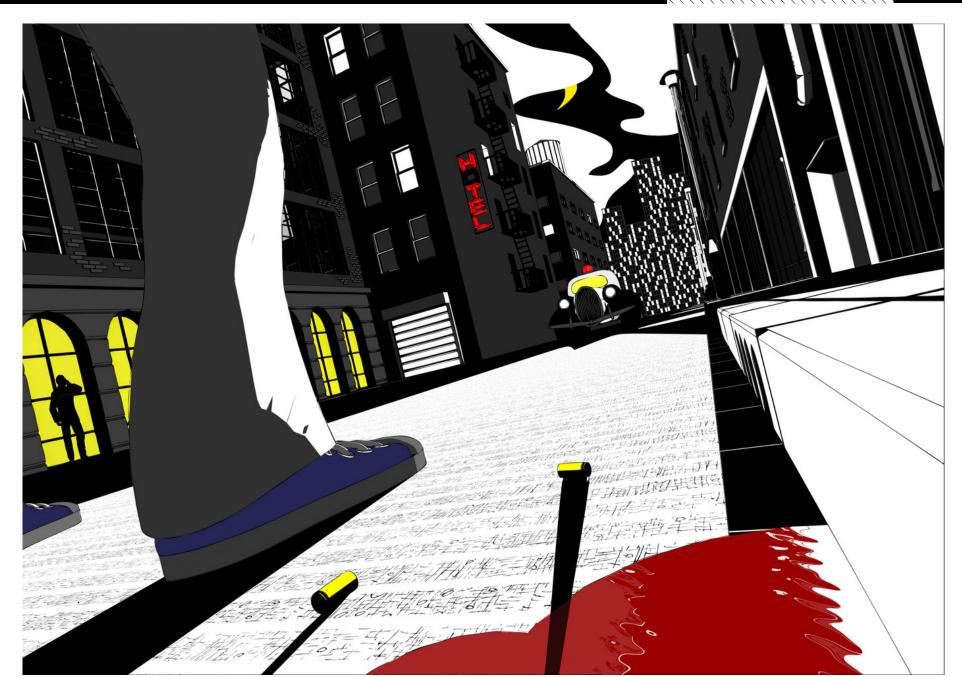

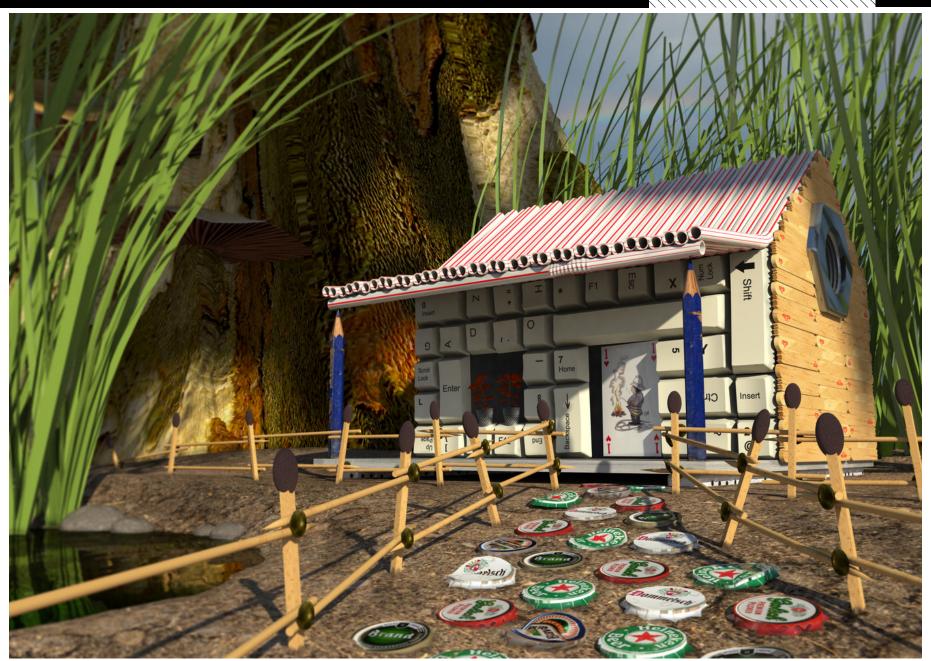

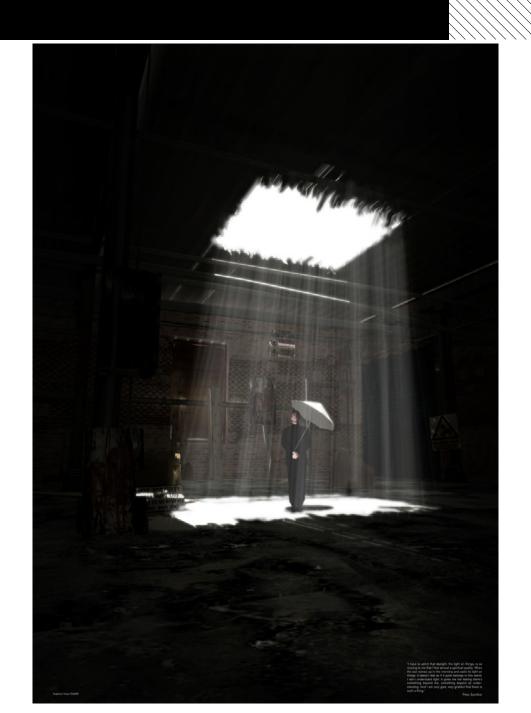

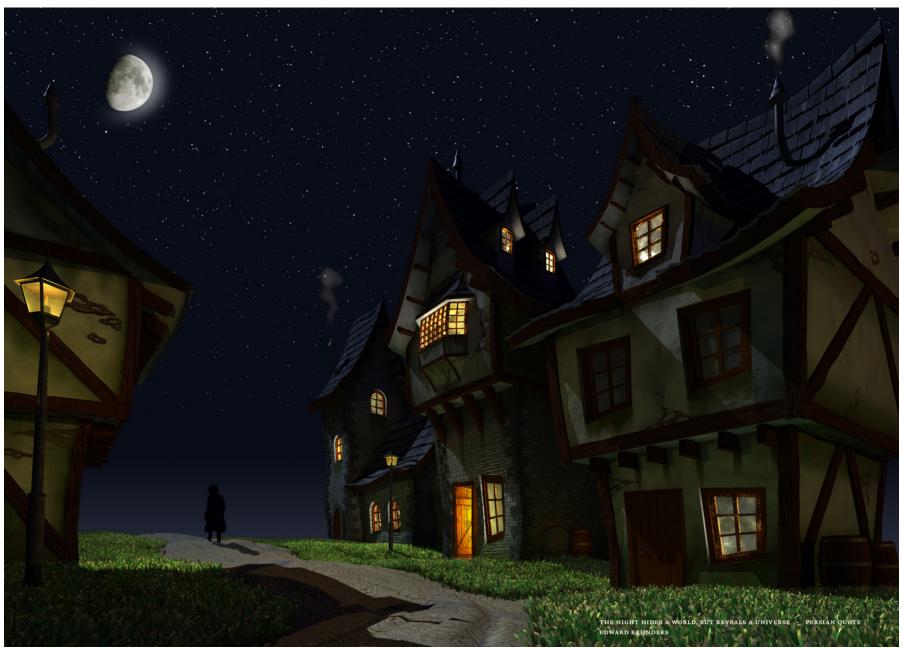

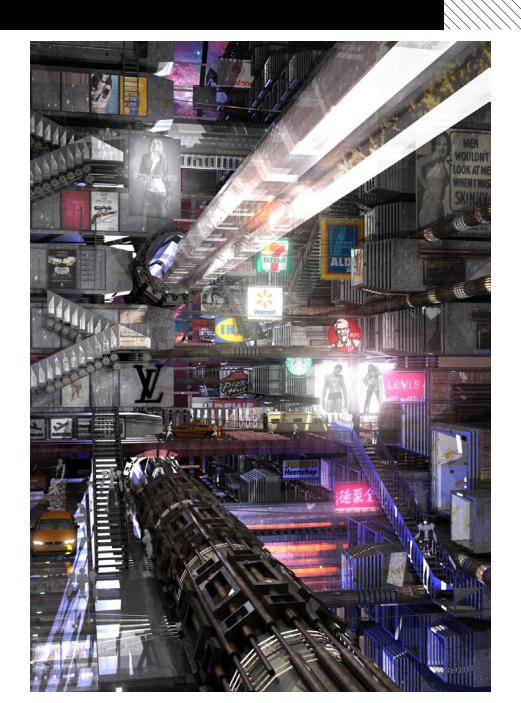

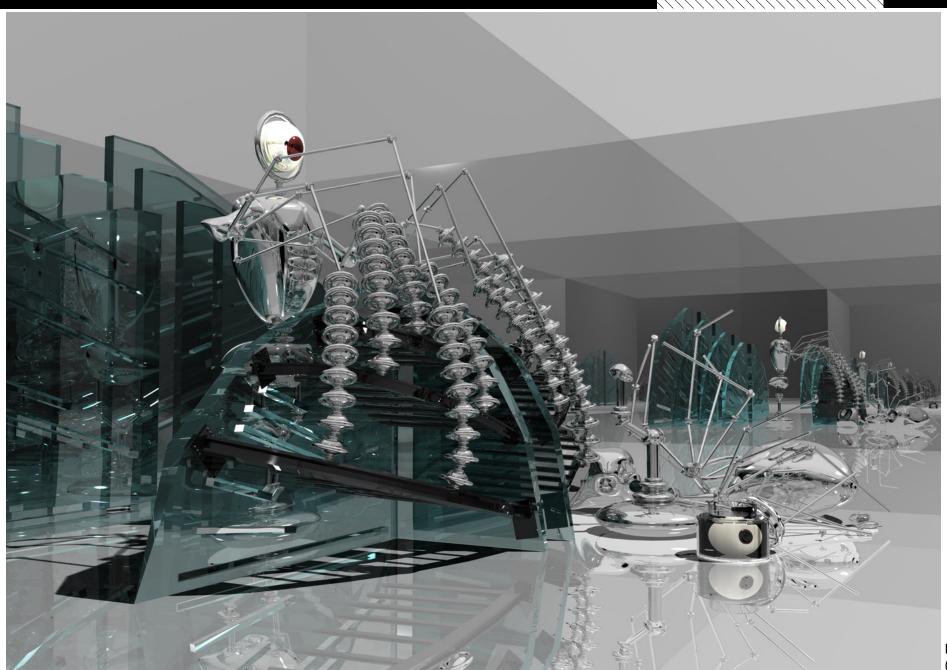

L van der Oort (2008)

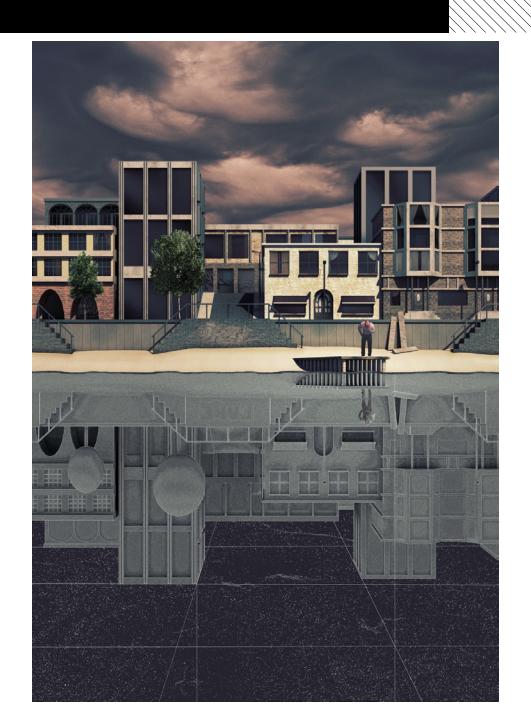

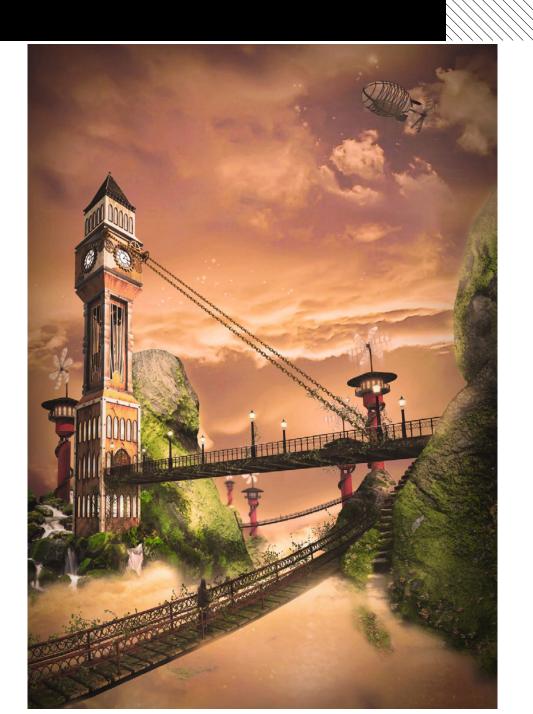

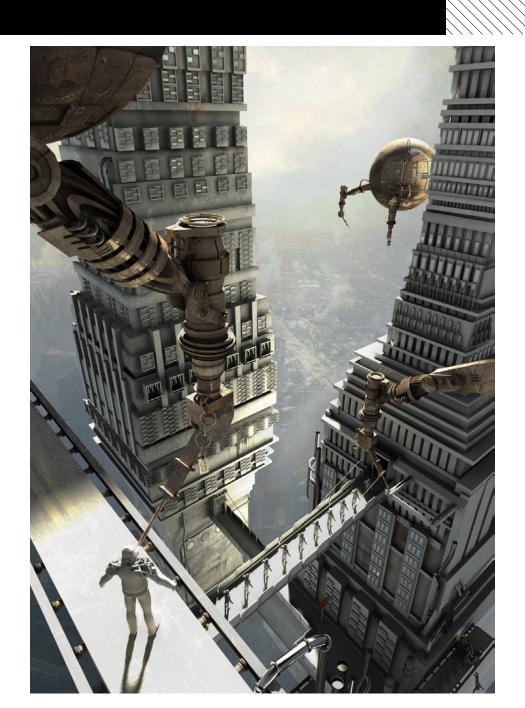